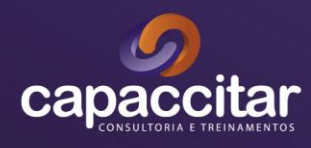

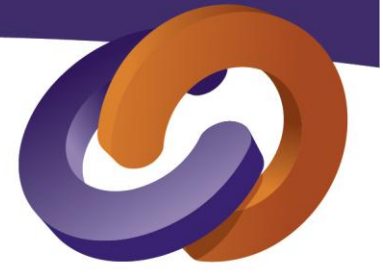

**CURSO**

# **E-SOCIAL, FGTS DIGITAL E EFD – Reinf.**

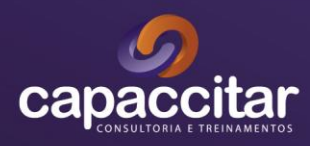

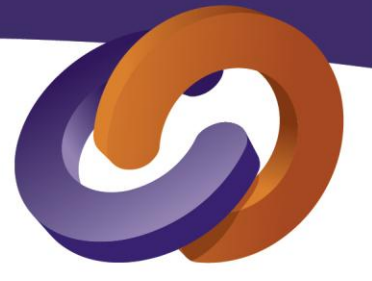

## **PROPOSTA COMERCIAL**

#### **APRESENTAÇÃO DO CURSO**

O setor de recursos humanos dos municípios é responsável por concentrar sob suas responsabilidades um total de despesas que equivale em média a 50% (cinquenta por cento) de toda a receita corrente líquida do Município.

Através do Decreto nº 8.373/14 foi instituído o eSocial como instrumento de unificação da prestação das informações referentes à escrituração das obrigações fiscais, previdenciárias e trabalhistas.

#### **O QUE VAI APRENDER?**

De forma prática e ilustrativa esse treinamento tem por objetivo auxiliar o participante no preenchimento dos eventos da nova família do grupo 4.000 que contempla a inclusão das retenções na fonte do Imposto de Renda, INSS e outros;

## **PARA QUEM?**

Contador, Advogado**,** servidores públicos que atuam no setor de contabilidade, Recursos Humanos, controle interno e demais servidores do Município.

# **DATA, CARGA HORÁRIA E LOCAL DO CURSO**

Data sugestiva: 04 e 05 de abril de 2024.

Carga horária: 16 horas/aula

Local: Espaço CDL.

Cidade: Cuiabá/MT

## **METODOLOGIA**

- As aulas serão expositivas/ participativas.
- Os tópicos serão abordados com explanações teóricas, com inserção de exercícios práticos e simulações (quando couber);

www.capaccitar.com.br

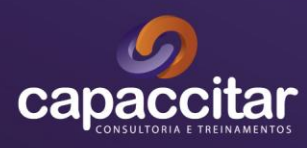

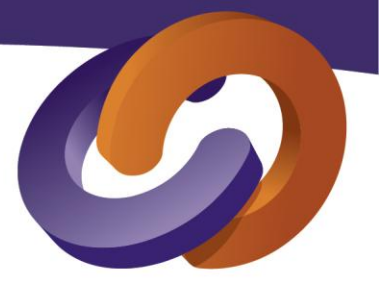

www.capaccitar.com.br

## **CONTEÚDO PROGRAMÁTICO**

- ➢ **INTRODUÇÃO LEGAL;**
- ➢ **ASPECTOS TÉCNICOS QUE MUDARAM COM O ESOCIAL;**
- ➢ **ÁREAS E DEPARTAMENTOS ENVOLVIDAS COM O ESOCIAL;**
- ➢ **Orientação E-Social DA 1ª FASE**
- Revisão Tabelas de Rubricas
- Revisão Tabelas de Incidências de INSS e IR
- ➢ **Orientação ESOCIAL 2ª Fase**
- Como realizar a Carga Inicial no eSocial
- Cuidados com os eventos de Admissão
- Análises nos eventos de Afastamentos
- Praticando o envio de eventos da Segunda Fase.
- ➢ **Orientação ESOCIAL 3ª Fase**
- Remuneração da Folha de Pagamento S- 1200 (RGPS)
- Remuneração da Folha de Pagamento S- 1202 (RPPS)
- Benefícios Entes Públicos S -1207
- Pagto de Rendimento do Trabalho S 1210
- Reabertura de Eventos S -1298
- Fechamento de Eventos S 1299
- ➢ **Orientação FGTS Digital para Órgão Público**
- Apresentação e Objetivos do FGTS Digital
- Quem está Obrigado ao FGTS Digital
- E-Social X FGTS Digital
- Órgãos Públicos com recolhimento de FGTS
- Acesso teste na base do FGTS Digital

### **OBJETIVO DO REINF**

- ➢ Quem está obrigado ao Reinf;
- ➢ O que muda na Reinf em 2024;
- ➢ Multas e Penalidades da Reinf.

## **CARACTERÍSTICAS TÉCNICAS DO SISTEMA**

➢ Ambientes do Reinf;

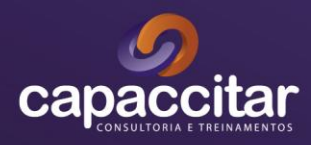

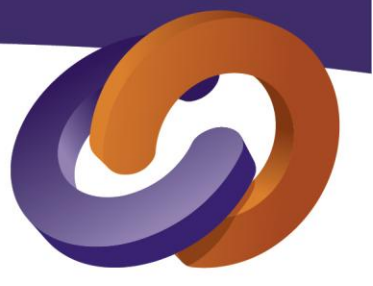

- ➢ Identificação dos Contribuintes no Reinf;
- ➢ Novas Rotinas de Processos Contábeis do Órgão Público;
- ➢ Declarações que Serão Substituídas.

# **PRÁTICA DA SEQUÊNCIA DAS INFORMAÇÕES – CONSIDERAÇÕES GERAIS**

- ➢ Sequência Lógica na prática e Classificação Dos Eventos
- ➢ Leitura de Layout na prática
- ➢ Informações Complementares

# **MUDANÇAS NA LEGISLAÇÃO**

- ➢ IN 2110/2022 Novas Regra de Retenção de INSS
- ➢ IN 2145/2023 Novas Regra de Retenção de IRRF
- ➢ Novos Percentuais de Retenção IRRF
- ➢ Impactos do IRRF nas Rotinas da REINF

# **REVISÃO DOS EVENTOS DA SERIE R-2000 (RETENÇÃO DE INSS)**

- ➢ Orientação sobre a correta retenção de INSS
- ➢ R-1000 Informações do contribuinte
- ➢ R-1070 Tabela de processos administrativos/judiciais
- ➢ R-2010 Retenção de contribuição previdenciária serviços tomados
- ➢ R-2055 Aquisição de produção rural
- ➢ R-2098 Reabertura dos eventos da série R-2000
- ➢ R-2099 Fechamento dos eventos da série R-2000

# **ENTENDIMENTO DOS EVENTOS DA SERIE R-4000 (RETENÇÃO DE IRRF)**

- ➢ R-4010 Pagamentos/créditos a beneficiário pessoa física
- ➢ R-4020 Pagamentos/créditos a beneficiário pessoa jurídica
- ➢ R-4099 Fechamento/reabertura dos eventos da série R-4000
- ➢ R-9000 Exclusão de eventos

# **PLANO DE AÇÃO E ESTUDOS DE CASOS**

- ➢ Estudo de Casos de Retenção Aplicados pelos Órgãos Públicos
- ➢ Plano de Ação para correta implantação de cada fase da REINF e DCTFWEB e acompanhamento de cada um deles.

# **CRONOGRAMA DCTF WEB**

- ➢ O que é DCTFWEB
- ➢ Roteiro para envio da DCTFWEB
- ➢ Tributos declarados na DCTFWEB

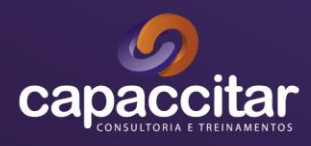

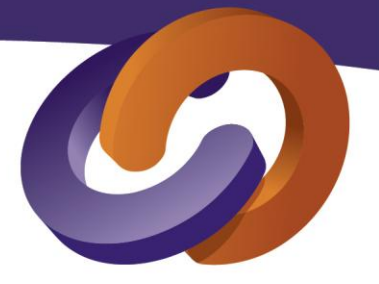

- ➢ Novas Regras para transmissão e geração do DARF de PIS/PASEP
- ➢ Penalidades e acréscimos legais
- ➢ DCTFWEB sem movimento
- ➢ Como Transmitir a DCTFWEB
- ➢ Como retificar a DCTFWEB

## **PLANO DE AÇÃO**

➢ Plano de Ação para correta implantação da DCTFWEB e acompanhamento das transmissões.

## **INVESTIMENTO**

O investimento para a realização do curso será de R\$ 1.899,00 (hum mil, oitocentos e noventa e nove reais) por participante.

## **Condições Especiais:**

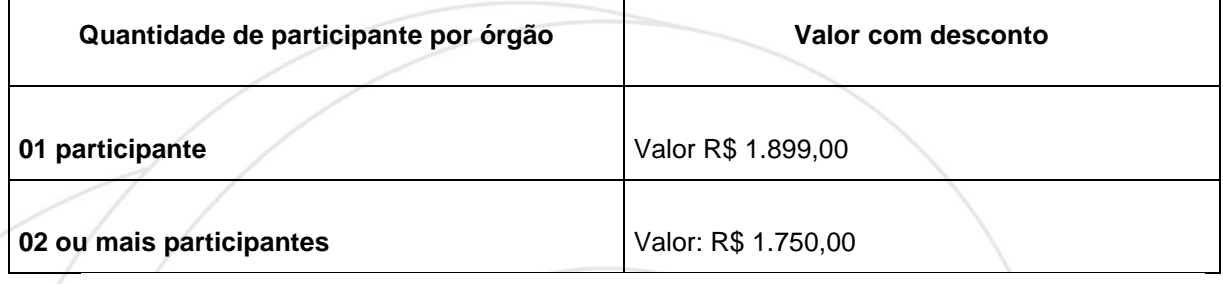

## **INSTRUTOR**

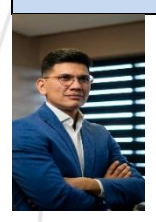

# **PROFESSOR FERNANDO OLIVEIRA**

Contador, graduado em ciências contábeis pelo Instituto Cuiabano de Educação – ICE. Também graduado em gestão tributária, pelo instituto Cuiabano de Educação – ICE. Pós-graduação em Finanças, Controladoria e Auditoria e ainda em Gestão de Pessoas, Liderança e Coaching.

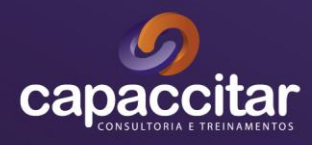

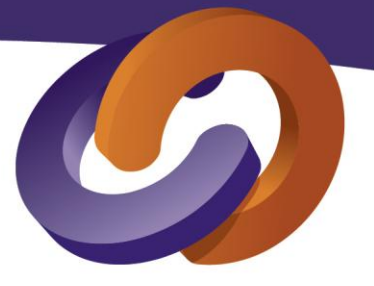

Experiencia em mais de 16 anos, atuando em alguns Estados do Brasil com consultoria, Palestras, Treinamentos e Cursos na área contábil.

Experiencia na Parametrização, configuração e Implantação de diversos Sistemas Contábeis. Atuante no processo de Implantação e consultoria, Cursos e Treinamentos do eSocial, Reinf e DCTFWEB desde 2013.

Além de realizar palestras em parceria com o Conselho Regional de Contabilidade Mato Grosso - CRC/MT, Receita Federal do Brasil, SENAR, AMPA, FAMATO ATAME CURSOS E MPX BRASIL.

# **PAGAMENTO**

O pagamento deverá ser realizado em nome da empresa: **CAPACCITAR TREINAMENTOS,**  inscrita no **CNPJ n. 31.825.556/0001-40.**

# **OBRIGAÇÕES DA EMPRESA**

- Apoio logístico
- Disponibilizar Local do evento;
- Disponibilizar professor;
- Disponibilizar material didático (caderno, apostila, caneta, marca texto).
- Disponibilizar Coffe Break;
- Disponibilizar certificado com carga horaria e conteúdo programático;

# **CANCELAMENTO E ALTERAÇÃO**

**Cancelamento por parte do Treinando.** O cancelamento da inscrição por parte do treinando poderá ser realizada com até 7 (sete) dias úteis de antecedência à realização do evento; após este prazo não mais será aceito o cancelamento da inscrição, mas poderá ser feita a substituição do participante.

**Cancelamento por parte da empresa**. A Capaccitar Treinamentos reserva-se o direito de adiar ou cancelar o evento por motivo operacional relevante obrigando-se, porém, a comunicar tal fato com razoável antecedência a Contratante.

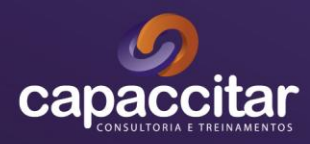

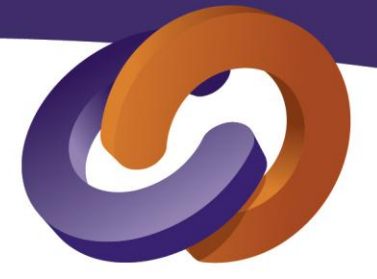

**Alteração:** A Capaccitar se reserva no direito de realizar, de forma superveniente, alterações na programação. A substituição de palestrante poderá ocorrer em face da indisponibilidade do palestrante/instrutor após a confirmação do convite ou mesmo em razão de caso fortuito ou força maior.

# **INFORMAÇÕES ADICIONAIS**

- Será fornecido material de apoio e certificado de participação com conteúdo e carga horária.
- O certificado somente será concedido aos participantes que obtiverem o mínimo de 75% de frequência;

# **DADOS DA EMPRESA**

**E-mail: [atendimento.capaccitar@gmail.com](mailto:atendimento.capaccitar@gmail.com) Tel: (65) 99915-6662 – Vanessa Carli Whatssap: (65) 99694-6662 Instagram: @capaccitartreinamentos Site: [www.capaccitar.com.br](http://www.capaccitar.com.br/)**